Nutzungsvereinbarung und datenschutzrechtliche Einwilligung, Teilnahmebedingungen an Videokonferenzen und ergänzende Regelungen

## *Matern-Feuerbacher-Realschule Hannenbachstr.10 71723 Großbottwar*

*Ausführliche Informationen für Eltern und ältere Schüler Informationen in vereinfachter* 

Für alle Arbeiten im Unterricht und in Phasen des eigenverantwortlichen Lernens erhältst du Zugang zum IServ Schulserver unserer Schule. Den Zugang zu IServ stellen wir dir auch außerhalb des Unterrichts zur schulischen Nutzung zur Verfügung. Die Nutzung setzt einen verantwortungsvollen Umgang mit den über IServ bereitgestellten Diensten sowie den eigenen personenbezogenen Daten und denen von anderen in der Schule lernenden und arbeitenden Personen voraus. Die folgende Nutzungsvereinbarung und Informationen zur Datenverarbeitung informieren und stecken den Rahmen ab für eine verantwortungsvolle Nutzung. Ihre Annahme bzw. die Einwilligung in die zur Nutzung erforderliche Datenverarbeitung sind Voraussetzung für die Erteilung eines Benutzerkontos.

# Nutzungsvereinbarung

*Darstellung.*

*Wir nutzen im Unterricht IServ. Das ist ein Schulserver. Man kann dort Daten speichern und damit arbeiten. Du darfst IServ auch zu Hause benutzen. Es gibt Regeln für IServ. Die musst du kennen. IServ arbeitet mit deinen* 

*Daten, wie ein Computer. Das erklären wir dir hier.*

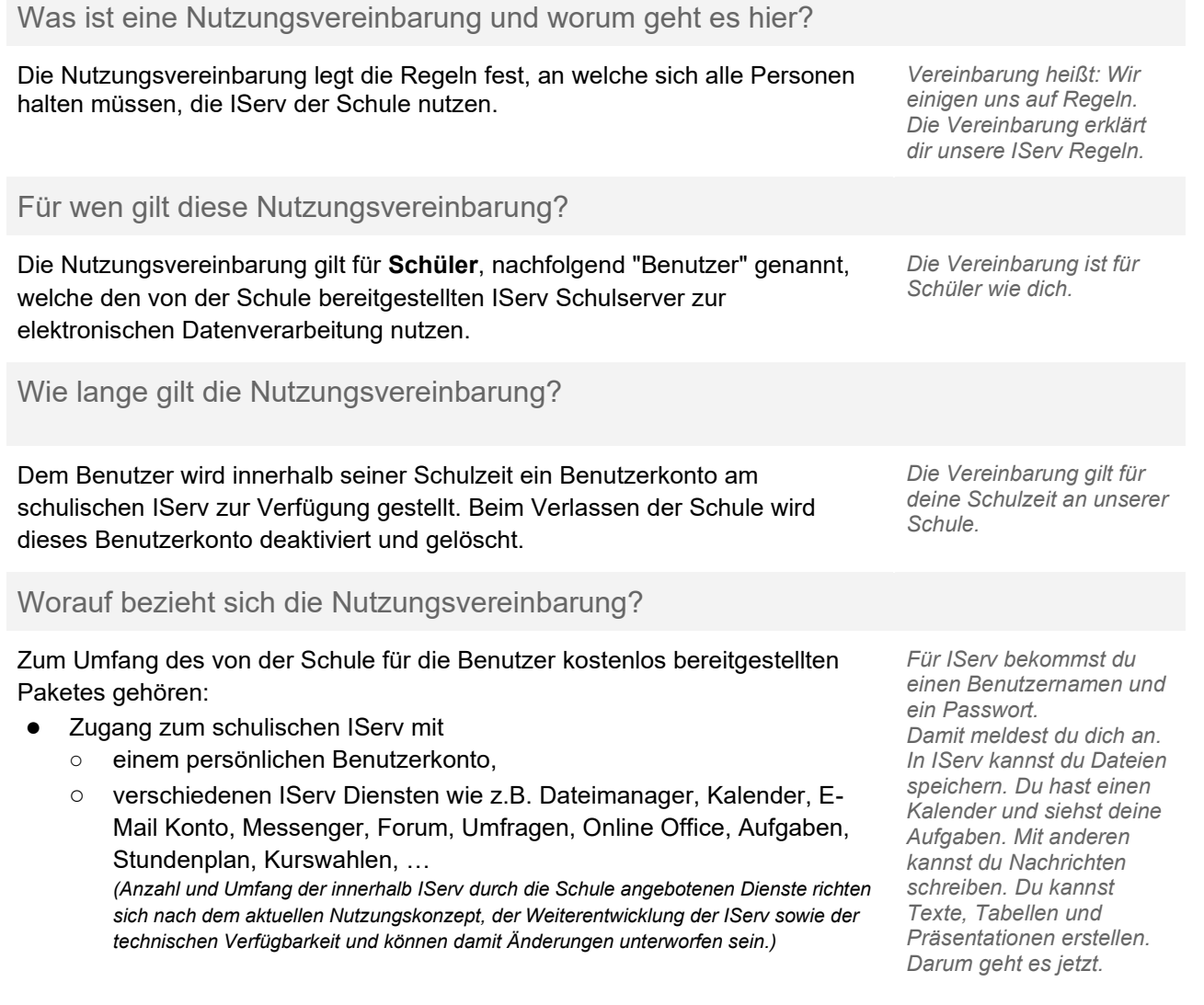

# Nutzungsvereinbarung und datenschutzrechtliche Einwilligung, Teilnahmebedingungen an Videokonferenzen und ergänzende Regelungen

Hier geht es um personenbezogene Daten. Was ist das?

*Unten im Text steht überall "Daten" oder "personenbezogene Daten". Das meint allgemein: deinen Namen, die Namen deiner Familie, die Namen von Mitschülern, deinen Geburtstag, deine Adresse, Junge oder Mädchen, deine Hobbys,*  was du magst, .... Es meint mit Bezug auf IServ vor allem Inhalte, die du beim Lernen erstellst, wie Texte, Tabellen, *Präsentationen, Bilder, Tonaufnahmen usw. und Nachrichten, die du anderen schreibst, Aufgaben, die du erhältst und bearbeitest, Antworten bei Umfragen, Einträge in Foren, deine Zugehörigkeit zu Klassen und Kursen und ähnlich.*

## Was tut die Schule, damit meine Daten sicher sind? Was muss ich tun?

Die Schule sorgt durch eigene technische und organisatorische Maßnahmen für den Schutz und die Sicherheit der in IServ verarbeiteten personenbezogenen Daten. Mit IServ GmbH wurde ein Vertrag abgeschlossen, welcher gewährleistet, dass personenbezogene Daten von Benutzern nur entsprechend der Vertragsbestimmungen verarbeitet werden. Wir haben IServ als schulische Plattform zur Bereitstellung grundlegender Dienste ausgewählt, da IServ ein erfahrener deutscher Anbieter ist und besonderen Wert darauf legt, die personenbezogenen Daten seiner Nutzer zu schützen. Bei dem von unserer Schule genutzten IServ handelt es sich um einen Server, der hier vor Ort betrieben wird und auf den IServ GmbH Zugriff für Support und Wartung hat.

Die Schule ist kein Anbieter von Telekommunikation im Sinne von § 3 Nr. 6 Telekommunikationsgesetz. Ein Rechtsanspruch der Nutzer auf den Schutz der Kommunikationsdaten im Netz besteht gegenüber der Schule somit grundsätzlich nicht.

Ziel unserer Schule ist es, durch eine Minimierung von personenbezogenen Daten bei der Nutzung von Internetdiensten, das Recht auf informationelle Selbstbestimmung unserer Schüler/-innen und Lehrkräfte bestmöglich zu schützen. Dieses ist nur möglich, wenn die Benutzer selbst durch **verantwortungsvolles Handeln** zum Schutz und zur Sicherheit ihrer personenbezogenen Daten beitragen und auch das Recht anderer Personen an der Schule auf informationelle Selbstbestimmung respektieren.

Hierbei ist zu beachten, dass ein Schutz persönlicher Daten im Netzwerk vor unbefugten Zugriffen durch die Matern-Feuerbacher-Realschule nicht gewährleistet werden kann. Ebenfalls besteht kein Rechtsanspruch auf die verlustfreie Sicherung der im Netzwerk gespeicherten Daten. Darüber hinaus ist es erforderlich Sicherungskopien wichtiger Daten auf externen Speichermedien anzufertigen. Auch eine Geheimhaltung von Daten, die über das Internet übertragen werden, kann nicht gewährleistet werden.

Achte auf die Sicherheit und den Schutz deiner Daten. Schütze die Daten von anderen wie deine eigenen Daten. Denke nach, bevor du etwas tust. Wenn du anderen mit Absicht schadest, hast du ein Problem.

In IServ gehören nur Daten mit mit Lernen und Unterricht zu tun haben!

## Was bedeutet verantwortungsvolles und sicheres Handeln?

#### Passwörter

- müssen so sicher sein, dass sie nicht erratbar sind. Sie müssen aus **mindestens 8 Zeichen** bestehen und **eine Zahl**, **einen Großbuchstaben, einen Kleinbuchstaben** und **ein Sonderzeichen** enthalten. IServ prüft neue Passwörter anhand von Regeln auf Sicherheit und weist unsichere Passwörter ab.
- Es darf kein Passwort verwendet werden, das bereits für andere Dienste genutzt wird.

*Daten durch sichere Technik und gute Regeln. IServ ist sehr sicher. Unser* 

*Deine Schule schützt deine* 

*IServ ist für Schulen gemacht.*

*Unseren IServ betreiben wir selbst. IServ kann aber darauf zugreifen, um uns zu helfen./ Wir nutzen IServ in der Cloud. Mit der Firma IServ GmbH haben wir einen Vertrag. Das bedeutet: Wir sagen, was die Firma mit deinen Daten machen darf.*

*Für unsere Schule ist wichtig:*

- *sei sparsam mit deinen Daten*
- *schütze deine Daten und die Daten deiner Mitschüler* ● *auch du hast*
- *Verantwortung*

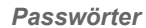

- *Ein sicheres Passwort kann niemand erraten.*
- *Es besteht aus 8 Zeichen, 1 Zahl, 1 Großbuchstaben, 1 Kleinbuchstaben, 1 Sonderzeichen*
- *Denk dir ein neues Passwort für IServ aus. Du darfst es noch nie woanders benutzt haben.*

# Nutzungsvereinbarung und datenschutzrechtliche Einwilligung, Teilnahmebedingungen an Videokonferenzen und ergänzende Regelungen

## Zugangsdaten

- Der Benutzer ist verpflichtet, die eigenen Zugangsdaten zu IServ geheim zu halten. Sie dürfen nicht an andere Personen weitergegeben werden, auch nicht an beste Freunde.
- Zugangsdaten dürfen nicht auf schulischen Geräten, die von verschiedenen Personen genutzt werden, gespeichert werden, etwa im Browser.
- Sollten die eigenen Zugangsdaten durch ein Versehen anderen Personen bekannt geworden sein, ist der Benutzer verpflichtet, sofort Maßnahmen zum Schutz der eigenen Zugänge zu ergreifen. Falls noch möglich, sind Zugangspasswörter zu ändern. Ist dieses nicht möglich, ist ein schulischer Administrator zu informieren.
- Sollte der Benutzer in Kenntnis fremder Zugangsdaten gelangen, so ist es untersagt, sich damit Zugang zum fremden Benutzerkonto zu verschaffen. Der Benutzer ist jedoch verpflichtet, den Eigentümer der Zugangsdaten oder einen schulischen Administrator zu informieren.
- Nach Ende der Unterrichtsstunde oder Arbeitssitzung an einem schulischen Rechner meldet sich der Benutzer von IServ ab (ausloggen). Bei einem nicht persönlich genutzten Tablet wird in der IServ-App eine Abmeldung vorgenommen.

## Personenbezogene Daten

Für die Nutzung von personenbezogene Daten wie dem eigenen Name, biographischen Daten, der eigenen Anschrift, Fotos, Video und Audio, auf welchen der Benutzer selbst abgebildet ist und ähnlich gelten die Prinzipien der Datenminimierung und Datensparsamkeit.

## Persönliches Profil

Im Bereich **Persönliche Daten** können Benutzer zusätzliche Informationen eingeben. Private Informationen tragen Benutzer auf eigene Verantwortung ein. Unter **Privatsphäre** können sie steuern, ob eingetragene Informationen nur für sie selbst sichtbar sind (*privat*) oder für alle Benutzer des schulischen IServ. Mit der Einstellung **Eintrag verbergen -** *Nein* werden die unter Privatsphäre eingetragenen Informationen im gemeinsamen Adressbuch veröffentlicht und sind damit allen Benutzern von IServ in unserer Schule zugänglich. Bei **Eintrag verbergen -** *Ja* kann nur der Benutzer die Informationen sehen.

## Dateien

• Innerhalb von IServ hat jeder Benutzer seinen persönlichen Bereich - **Dateien**. Was hier gespeichert ist, kann nur der Benutzer selbst sehen. Benutzer haben außerdem Zugriff auf Ordner und Verzeichnisse in Gruppen, welchen sie zugeordnet sind. Dazu gehören beispielsweise die Verzeichnisse von Klassen und Kursen. Die Schule übernimmt keine Verantwortung für die Inhalte und die Art der gespeicherten Daten.

#### *Benutzername und Passwort*

- *Verrate niemandem dein Passwort. Deine Eltern dürfen es aber wissen.*
- *Wenn doch jemand dein Passwort kennt, ändere es schnell. Ein Lehrer hilft dir bei Problemen.*
- *Vielleicht findest du einmal den Benutzernamen und das Passwort von einem anderen Schüler. Du darfst das nicht benutzen. Sag dem anderen Schüler Bescheid.*
- **Melde dich am Ende** *der Schulstunde von IServ ab. In der App auf dem Tablet machst du das in deinem Konto.*

#### *Personenbezogen Daten*

*Speichere in der IServ nur Daten, die du für das Lernen brauchst. Geheimnisse gehören nicht in IServ.*

#### *Mein Profil*

*Unter Persönliche Daten kannst du etwas über dich schreiben. Du bestimmst, wer das sehen darf. Wähle aus Privatsphäre: Ja: nur du siehst dein Profil. Nein: jeder in der Schule sieht dein Profil.*

*Deine Eltern oder Lehrer helfen dir gern.*

*Wo kann ich meine Dateien speichern? Für deine Dateien hast du einen eigenen Bereich. Nur du kannst dort hinein schauen.*

*Auch deine Klasse hat einen Ordner. Du kannst Dateien dort speichern. Dein Lehrer sagt dir, was du dort speichern darfst.*

## Nutzungsvereinbarung und datenschutzrechtliche Einwilligung, Teilnahmebedingungen an Videokonferenzen und ergänzende Regelungen

#### Kalender

• Benutzer haben einen eigenen Kalender und Zugang zu Kalendern von Klassen oder Gruppen, denen sie angehören. Die Aufnahme von privaten, nicht-schulischen Terminen in den eigenen Kalender oder den von Klassen oder Gruppen ist nicht zulässig. Kalendereinträge für Gruppen werden nach bestem Wissen eingetragen und nicht manipuliert.

#### E-Mail

• Zum Benutzerkonto von IServ gehört eine schulische E-Mail Adresse. Sie kann je nach Voreinstellung durch die Schule nur für Kommunikation innerhalb der Schule oder auch außerhalb der Schule genutzt werden (E-Mails an externen E-Mail-Adressen versenden und empfangen). Die Nutzung des IServ E-Mail Kontos für private Kommunikation oder das Anmelden an anderen Plattformen ist nicht gestattet. Nicht erlaubt sind das Versenden von Massen-E-Mails, Spam-Mails, Fake-Mails sowie der Eintrag dieser E-Mail-Adresse in Mailinglisten.

## Adressbuch

Im Adressbuch des IServ Benutzerkontos hat jeder Nutzer ein Adressbuch. Dazu gehört auch ein gemeinsames Adressbuch. Dort findet man andere IServ Nutzer der Schule, die ihre Kontaktdaten dort öffentlich machen. Eine Weitergabe dieser Informationen an Personen außerhalb der Schule ist ohne Einwilligung dieser Personen nicht erlaubt. Im eigenen Adressbuch dürfen keine privaten Kontakte eingetragen werden.

#### Messenger

- Mit dem Messenger können Benutzer untereinander kommunizieren und Inhalte von außerhalb IServ teilen. Das meint Dateien vom Rechner, Smartphone oder Tablet. Der Messenger kann auch über das Element App (iOS, Android) genutzt werden.
- Bei der Nutzung der Element App sollte die Synchronisation bzw. das Backup für die App in die iCloud (iOS), Google Drive (Android) oder vergleichbare Dienste deaktiviert werden, um den Schutz der eigenen persönlichen Daten und der von Kommunikationspartnern zu wahren.

#### Foren

Unsere schulischen Foren sind zum öffentlichen Informationsaustausch im Rahmen des Unterrichts und der Schulgemeinschaft gedacht. Private Inhalte haben hier nichts zu suchen. Das gilt für Beiträge zu Themen wie auch selbst erstellte Themen.

#### **Office**

In IServ steht dir ein Online Office zur Verfügung. Dort kannst du Texte, Tabellen und Präsentationen erstellen und mit anderen gemeinsam bearbeiten. Die Nutzung ist nur für schulische Zwecke zulässig.

## Urheberrecht

#### *Kalender*

*Schreibe deine Termine in deinen persönlichen Kalender. Schreibe sie nicht in Klassen- oder Gruppenkalender. In IServ Kalender gehören nur schulische Termine.*

#### *E-Mail*

*In IServ hast du eine schulische E-Mail Adresse. Du darfst sie nicht für Privates nutzen.*

#### *Adressbuch*

*In deinem Adressbuch findest du alle Schüler und Lehrer der Schule, die ihre Informationen nicht verstecken. [Trage keine Adressen und Informationen von Freunden und deiner Familie in dein Adressbuch ein.]*

#### *Messenger - Talk*

*Mit dem Messenger kannst du Nachrichten schreiben mit Schülern und mit Lehrern. Für iOS und Android kann der Messenger über Element App genutzt werden. Die richtigen Einstellungen lernst du im Unterricht.* 

#### *Foren*

*In den Foren deiner Kurse und der Schule kannst du mit anderen öffentlich Informationen austauschen. Sie sind nicht für Privates gedacht.*

#### *Office*

*In Office kannst du im Unterricht und zum Lernen Texte, Tabellen und Präsentationen erstellen und mit anderen zusammenarbeiten.*

# Nutzungsvereinbarung und datenschutzrechtliche Einwilligung, Teilnahmebedingungen an Videokonferenzen und ergänzende Regelungen

- Bei der Nutzung von IServ sind die geltenden Bestimmungen des Urheberrechtes zu beachten. Fremde Inhalte, deren Nutzung nicht durch freie Lizenzen wie Creative Commons, GNU oder Public Domain zulässig ist, dürfen ohne schriftliche Genehmigung der Urheber nicht in IServ gespeichert werden, außer ihre Nutzung erfolgt im Rahmen des Zitatrechts.
- Bei der unterrichtlichen Nutzung von freien Bildungsmaterialien (Open Educational Resources - **OER**) sind die jeweiligen Lizenzen zu beachten und entstehende neue Materialien oder Lernprodukte bei einer Veröffentlichung entsprechend der Bedingungen der vergebenen [Creative](https://creativecommons.org/licenses/?lang=de)  [Commons Lizenzen](https://creativecommons.org/licenses/?lang=de) zu lizenzieren.
- Bei von der Schule über den IServ zur Verfügung gestellten digitalen bzw. digitalisierten Inhalten von Lehrmittelverlagen ist das Urheberrecht zu beachten. Eine Nutzung ist **nur innerhalb** der eigenen schulischen Plattformen zulässig. Nur wenn die Nutzungsbedingungen der Lehrmittelverlage es gestatten, ist eine Veröffentlichung oder Weitergabe digitaler bzw. digitalisierter Inhalte von Lehrmittelverlagen zulässig.
- Stoßen Benutzer im schulischen IServ auf urheberrechtlich geschützte Materialien, deren Nutzung nicht den beschrieben Vorgaben entspricht, sind sie verpflichtet, dieses bei einer verantwortlichen Person anzuzeigen.
- Die Urheberrechte an Inhalten, welche Benutzer eigenständig erstellt haben, bleiben durch eine Ablage oder Bereitstellung im schulischen IServ unberührt.

## Unzulässige Inhalte und Handlungen - Was ist nicht erlaubt?

Benutzer sind verpflichtet, bei der Nutzung des schulischen IServ geltendes Recht einzuhalten.

- Es ist verboten, pornographische, gewaltdarstellende oder verherrlichende, rassistische, menschenverachtende oder denunzierende Inhalte über den schulische IServ zu erstellen, abzurufen, zu speichern oder zu verbreiten.
- Die geltenden Jugendschutzvorschriften sind zu beachten. Siehe dazu auch [Jugendmedienschutz, Wikipedia.](https://de.wikipedia.org/wiki/Jugendmedienschutz)
- Die Verbreitung und das Versenden von belästigenden, beleidigenden, verleumderischen, nötigenden, herabwürdigenden, verletzenden oder bedrohenden Inhalten ist unzulässig.
- Alle Nutzer sind verpflichtet, eingesetzte Filter und Sperren zu respektieren und diese nicht zu umgehen.

*Die meisten Dinge im Internet gehören anderen Menschen. Sie haben die Bilder, Filme und Musik gemacht. Du darfst diese Dinge nicht in IServ speichern.*

*OER erklären wir dir im Unterricht.*

*In unserem IServ haben wir Sachen aus dem Schulbuch. Das muss in IServ bleiben.*

*Ein anderer hält sich nicht an die Regeln. Du siehst das in IServ. Du findest etwas. Sage es einem Lehrer.*

*Deine Texte, deine Bilder, deine Musik und deine anderen Sachen gehören dir. Das ist auch in unserem IServ so.*

*In IServ gelten die Gesetze unseres Landes.*

*Nackte Haut, Gewalt, Nazi-Sachen und andere schlimme Sachen sind in IServ verboten.* 

*Es gibt Filme, Bilder, Musik und Texte für Kinder und Jugendliche. Die sind OK in unserem IServ.* 

*Sei nett und höflich zu allen in IServ.*

# Nutzungsvereinbarung und datenschutzrechtliche Einwilligung, Teilnahmebedingungen an Videokonferenzen und ergänzende Regelungen

Was passiert, wenn ich mich nicht an die Regeln halte?

Im Falle von Verstößen gegen diese Nutzungsordnung behält sich die Schulleitung/Administratoren der **Matern-Feuerbacher-Realschule** das Recht vor, den Zugang zu einzelnen oder allen Bereichen innerhalb des schulischen IServ zu sperren und die Nutzung schulischer Endgeräte zu untersagen. Davon unberührt behält sich die Schulleitung/Administratoren weitere disziplinarische Maßnahmen gegenüber Schülern vor.

*Wer die Regeln nicht einhält, darf IServ nicht mehr nutzen. Wir informieren dann die Eltern. Vielleicht gibt es auch eine Strafe.*

# Datenschutzrechtliche Informationen nach Art. 13 DS-GVO

An der **Matern-Feuerbacher-Realschule** nutzen Schüler und Lehrkräfte IServ als Arbeits- und Kommunikationsplattform. Damit das möglich ist, werden auch personenbezogene Daten der Benutzer verarbeitet, von der Schule und von IServ GmbH. Hiermit möchten wir Ihnen/ dir alle wichtigen Informationen dazu geben.

*Ausführliche Informationen Informationen in vereinfachter* 

Für wen gelten diese Datenschutzhinweise?

Diese Informationen zur Verarbeitung von personenbezogenen Daten im Zusammenhang mit der Nutzung von IServ gelten für alle schulischen Nutzer von IServ, Schüler und Lehrkräfte.

*Diese Informationen sind für alle IServ Benutzer der Schule.*

*Darstellung.*

Wer ist für die Verarbeitung meiner Daten verantwortlich und an wen kann ich mich zum Thema Datenschutz wenden?

#### **Carolin Jesser, Schulleitung Leonie Tretter, Verantwortlich für IServ an der MFR**

*Bei Fragen zum Schutz deiner Daten hast oder Problemen, rede mit diesen Personen.*

# Woher kommen meine Daten und welche Daten werden verarbeitet?

- Anmeldedaten werden für jeden Nutzer von der Schule erstellt.
- Die Zuordnung zu Gruppen und die damit verbundenen Rollen und Rechte erfolgt anhand von Informationen aus der Schulverwaltung. Ein Teil der Daten dort wurde bei der Anmeldung an der Schule angegeben.
- Weitere Daten entstehen bei der Nutzung von IServ im Unterricht und bei der Vor- und Nachbereitung des Unterrichts.
- Vom Nutzer selbst eingegebene Daten (z.B. Kontaktdaten, Nickname, Geburtstag) und getätigte Einstellungen (z.B. Benachrichtigungen, Sichtbarkeit von persönlichen Informationen)
- Benutzerdaten (z.B. Anmeldenamen, Passwort, Gruppenzugehörigkeit, Berechtigungen)
- Vom Benutzer erzeugte und eingestellte Inhalts- und Kommunikationsdaten (z.B. Dokumente, Audioaufnahmen, Nachrichten und Kommentare, Forenbeiträge, Antworten bei Umfragen und Kurswahlen)
- Technische Nutzungsdaten (z.B. erzeugte Dateien, Erstellungsdatum, Versionen,

*Die Daten kommen von dir selbst. Sie kommen vom Schulbüro.* 

*Wenn du IServ benutzt, werden deine Daten verarbeitet. Es entstehen auch laufend neue Daten. Du siehst sie nicht alle.*

# Nutzungsvereinbarung und datenschutzrechtliche Einwilligung, Teilnahmebedingungen an Videokonferenzen und ergänzende Regelungen

Fehlermeldungen, letzter Login, IP-Adresse, Browser)

Wofür werden meine Daten verwendet (Zweck der Verarbeitung) und auf welcher Basis (Rechtsgrundlage) passiert dies?

- Organisation, Durchführung, Vor- und Nachbereitung von Unterricht
- Kommunikation
- Verwaltung von Rechten und Rollen der Benutzer entsprechend der Funktion (Schüler/ Lehrkraft) und der Zugehörigkeit zu Klassen und Gruppen
- Technische Bereitstellung von für die Verwaltung und Nutzung der IServ erforderlichen Diensten
- Sicherheit und Funktionalität dieser Dienste
- Die Verarbeitung sämtlicher Daten erfolgt auf der Grundlage einer Einwilligung (Artikel 6 Abs. 1 lit. a DS-GVO) durch die Betroffenen. *Deine Daten sind in IServ,*

*Die IServ braucht deine Daten, damit du dort lernen, arbeiten und kommunizieren kannst. Deine Daten helfen IServ. Der Server weiß dann, in welche Klasse du gehörst und was du in IServ machen darfst.* 

*solange du damit einverstanden bist. [alternativ - Das Schulgesetz erlaubt uns, deine Daten für Unterricht und Lernen zu verarbeiten. Daten, die du bei Persönliche Daten einträgst, verarbeiten wir mit deiner Erlaubnis.]* 

# $\clubsuit^{\hspace{-0.1em}O}$  Werden meine Daten weitergegeben und wer hat Zugriff auf meine Daten?

Je nach gewählter IServ Konfiguration, werden von der Schule von IServ GmbH angebotene Dienstleistungen bzw. Service Module genutzt, etwa das Fernwartungs-Modul.

**Auftragsverarbeiter** - nach Weisung durch die Schulleitung

- Von der Schule/ vom Schulträger beauftragte Mitarbeiter/ beauftragter Dienstleister zur Administration und oder Wartung des IServ Servers der Schule
- Von der Schule/ vom Schulträger beauftragter Dienstleister zur Sicherung des schulischen IServ auf Backup-Server in einem zertifizierten Rechenzentrum
- Mitarbeiter von IServ GmbH für Support und Fernwartung nur auf Weisung der Schule
- Mitarbeiter von IServ GmbH für die Bereitstellung und den Betrieb einer IServ Cloud Instanz - nur auf Weisung der Schule

**Innerhalb der Schule** wird der Zugriff auf die Daten im Zusammenhang mit der Nutzung von IServ durch das Rechte- und Rollenkonzept geregelt.

- Schulleitung alle Daten aller Personen **nur** im begründeten Verdachtsfall einer Straftat oder bei offensichtlichem Verstoß gegen die Nutzungsvereinbarung **und** nach vorheriger Information der Benutzer **und** im Beisein von Zeugen - *Vier-Augen-Prinzip*),
- Schulischer Administrator alle Daten aller Personen (auf Weisung der Schulleitung)
- Lehrkräfte Eigene Daten und Daten von Schülern und Lehrkräften entsprechend ihrer Funktion und Freigaben durch die Personen selbst
- Schüler Eigene Daten und Daten von Mitschülern entsprechend Freigaben von Lehrkräften oder Mitschülern

Personen von **außerhalb der Schule** erhalten nur Zugriff auf Daten, wenn ein Gesetz es ihnen gestattet

- Eltern bei Freigabe durch Schüler
- Eltern und (ehemalige) Schülern (Auskunftsrecht Art. 15 DS-GVO)

*Deine Daten bleiben immer bei der Schule. IServ darf mit deinen Daten nur machen, was deine Schule erlaubt.*

*Du bist der Chef von deinen Daten. Lehrer und andere Schüler dürfen deine Daten sehen, wenn du es ihnen erlaubst. Unser Administrator kann alles sehen. Das darf er nur, wenn die Schulleitung es erlaubt.*

*Wenn du etwas Schlimmes angestellt hast oder es so aussieht als ob, dann darf die Polizei deine Daten ansehen.* 

# Nutzungsvereinbarung und datenschutzrechtliche Einwilligung, Teilnahmebedingungen an Videokonferenzen und ergänzende Regelungen

Ermittlungsbehörden im Fall einer Straftat

Personen von **außerhalb der Schule** erhalten Zugriff auf Daten, wenn die entsprechenden Dienste für den Benutzer freigeschaltet sind

bei E-Mail Kommunikation mit Empfängern außerhalb der Schule, erhalten diese Zugriff auf die Identität des Absenders und Inhalte der E-Mails

↬ Werden meine Daten in ein Drittland oder an eine internationale Organisation übermittelt?

Nein. Die Server stehen hier bei uns in der Schule. Die Server unseres Anbieters stehen in Deutschland. *Nein.*

Findet eine automatisierte Entscheidungsfindung statt?

Nein, in den Diensten von IServ wird nichts von Algorithmen entschieden, was die Benutzer in der Schule betrifft. Es werden keine Profile von Schülern oder Lehrkräften aus den in diesen Diensten verarbeiteten Daten erstellt.

# Wie lange werden meine Daten gespeichert?

Die Daten von Schülern und Lehrkräften im Zusammenhang mit der Organisation, Durchführung, Vor- und Nachbereitung von Unterricht mit IServ werden solange gespeichert wie diese Personen

- IServ nutzen,
- an der Schule Schüler oder Lehrkräfte sind,

Private Angaben von Schülern und Lehrkräften unter Persönliche Daten werden solange gespeichert wie diese Personen

- IServ nutzen,
- an der Schule Schüler oder Lehrkräfte sind
- der Einwilligung in die Verarbeitung ihrer Daten nicht widersprochen haben

*(es gilt jeweils das zuerst Zutreffende)*]

- Nach Beendigung der Nutzung von IServ, Verlassen Schule bzw. Ende des Dienstes an Schule oder Widerspruch in die Verarbeitung werden die Daten des Benutzers innerhalb von sechs Wochen durch die Schule aus IServ gelöscht. Gelöschte Benutzerkonten werden sicherheitshalber noch für 90 Tage durch den Server gespeichert und danach endgültig automatisch vom Server gelöscht.
- Unterrichtsdaten werden am Schuljahresende gelöscht. Inhalte der Benutzer bleiben davon unberührt. Daten im Zusammenhang mit einem e-Portfolio werden für die gesamte Schulzeit gespeichert.
- Daten im Zusammenhang mit der Erstellung von Verwaltung von Benutzerkonten für die Nutzung von IServ, die in der Schulverwaltung vorliegen, werden entsprechend VO-DV I §9 bzw. VO-DV II §9 für 5 Jahre (außerhalb von IServ) aufbewahrt.
- Benutzer haben jederzeit die Möglichkeit, von ihnen erstellte Inhalte [und Einträge unter Persönliche Daten und Adressbuch] eigenständig zu löschen.
- Logdateien im Zusammenhang mit der Nutzung von IServ durch einzelne Benutzer werden vom Server automatisch nach 6 Monaten gelöscht.
- Die Daten gelöschter Benutzer werden bis zu ihrer endgültigen Löschung gesperrt.

# Welche Rechte habe ich gegenüber der Schule?

Gegenüber der Schule besteht ein Recht auf **Auskunft** über Ihre personenbezogenen Daten, ferner haben Sie ein Recht auf **Berichtigung**, **Löschung** oder **Einschränkung**, ein **Widerspruchsrecht** gegen die Verarbeitung und ein Recht auf **Datenübertragbarkeit**.

*Die Schule informiert dich dann darüber.*

*Nein! In unserem IServ entscheiden nur Menschen, keine Computer.*

*Solange du den IServ der Schule nutzt, speichert er deine Daten. Wenn du die Schule verlässt oder deine Einwilligung widerrufst, löschen wir deine Daten. Erst löschen wir die Daten. Dann löscht IServ die Daten auch noch einmal. Das dauert etwa 90 Tage. Danach ist alles weg.*

*Was du in der IServ selbst gemacht hast, kannst du immer auch selbst löschen.*

*Technische Daten löscht der Server nach 6 Monaten.*

*Du hast eine Frage zu deinen Daten. Dann sprich deine Schule an. Frage nach, wenn* 

*Seite 8 von 11*

Stand: 09/2022

# Nutzungsvereinbarung und datenschutzrechtliche Einwilligung, Teilnahmebedingungen an Videokonferenzen und ergänzende Regelungen

Bezüglich der durch Benutzer unter Persönliche Daten und Adressbuch freiwillig gemachten Angaben besteht außerdem ein Recht **Löschung** oder **Einschränkung** sowie ein **Widerspruchsrecht** gegen die Verarbeitung.

*du wissen willst,*

- *welche Daten es von dir gibt,*
- *du einen Fehler gefunden hast,*
- *du möchtest, dass etwas gelöscht wird,*
- *du die Verarbeitung verbieten möchtest,*
- *du deine Daten mitnehmen möchtest an eine andere Schule.*

Recht zur Beschwerde bei der Aufsichtsbehörde

Zudem steht Ihnen ein **Beschwerderecht** bei der Datenschutzaufsichtsbehörde, der Landesbeauftragten für den Datenschutz und die Informationsfreiheit Baden-Württemberg zu.

୍ft ଲ<br>ଏହି Wie kann ich meine Einwilligung zur Datenverarbeitung widerrufen?

Um die Einwilligung in die Verarbeitung von personenbezogenen Daten im Zusammenhang mit der Nutzung IServ zu widerrufen, reicht ein formloser Widerruf bei der Schulleitung. Dieser kann schriftlich, per E-Mail und auch mündlich erfolgen. Um Missbrauch vorzubeugen, ist ein mündlicher Widerruf jedoch nur persönlich und nicht telefonisch möglich.

*Du hast ein Problem mit deinen Daten. In der Schule kommst wirklich nicht mehr weiter. Dann kannst du dich bei den Datenschützern des Landes Beden-Württemberg beschweren.*

*Du kannst die Einwilligung ganz einfach beenden. Schreibe deiner Schulleitung einen kurzen Brief oder ein E-Mail. Oder du sagst es der Schulleitung direkt in der Schule.*

Wo finde ich weitere Informationen zum Thema Datenschutz und IServ?

Weitere Informationen findet man unter<https://iserv.eu/doc/privacy/notes/>.

Nutzungsvereinbarung und datenschutzrechtliche Einwilligung, Teilnahmebedingungen an Videokonferenzen und ergänzende Regelungen

## **Auf dieser Seite informieren wir Sie aufgrund Art. 12 DSGVO über die zur Nutzung des IServ Videokonferenztools erforderliche Verarbeitung von personenbezogenen Daten.**

Wer ist verantwortlich für die Verarbeitung der Daten meines Kindes? Verantwortlich ist die Schule: Matern-Feuerbacher-Realschule, Hannenbachstr.10, 71723 Großbottwar

An wen kann ich mich wenden, wenn ich Fragen zum Datenschutz habe? Fragen zum Datenschutz können Sie an den behördlich bestellten schulischen Datenschutzbeauftragten stellen.

## Zu welchem Zweck sollen die Daten meines Kindes verarbeitet werden?

Die Verarbeitung ist erforderlich zur Nutzung des IServ Videokonferenztools, einer Videokonferenz-Plattform, zur Durchführung von Online-Unterrichtseinheiten in der Lerngruppe und individueller Betreuung und Beratung

in Kleingruppen oder Einzeltreffen zwischen Schüler und Lehrkraft. Auf welcher Rechtsgrundlage

## erfolgt die Verarbeitung?

Die Verarbeitung erfolgt auf der Grundlage Ihrer Einwilligung.

## Welche personenbezogenen Daten meines Kindes werden bei Teilnahme an einer IServ Videokonferenz verarbeitet?

Bei der Teilnahme an einer Videokonferenz werden neben Bild- und Tondaten, zusätzliche Daten zur Konferenz verarbeitet: Name des Raumes, IP-Nummer des Teilnehmers und Informationen zum genutzten Endgerät. Je nach Nutzung der Funktionen in einer Videokonferenz fallen Inhalte von Chats, gesetzter Status, Eingaben bei Umfragen, Beiträge zum geteilten Whiteboard, durch Upload geteilte Dateien und Inhalte von Bildschirmfreigaben an. Eine Speicherung von Videokonferenzen und Inhalten durch die Schule erfolgt nicht.

## Wer hat Zugriff auf die personenbezogenen Daten meines Kindes?

Alle Teilnehmer einer Videokonferenz haben je nach der Einwilligung Zugriff im Sinne von Sehen, Hören und Lesen auf Inhalte der Videokonferenz, Chats, geteilte Dateien, Bildschirmfreigaben und Beiträge auf Whiteboards. Der Anbieter hat Zugriff auf die verarbeiteten Daten nur im Rahmen der Auftragsverarbeitung

## An wen werden die Daten meines Kindes übermittelt und wie lange werden diese Daten gespeichert?

Unsere Videokonferenz-Instanz wird von IServ für uns betrieben. IServ verarbeitet die personenbezogenen Daten Ihres Kindes ausschließlich in unserem Auftrag. Demnach darf IServ sie nur entsprechend unserer Weisungen und für unsere Zwecke und nicht für eigene Zwecke nutzen, also weder für Werbung und auch nicht, um sie an Dritte weitergeben. Im Sinne des Datenschutzrechts findet somit keine Übermittlung statt. Die Schule speichert keine personenbezogenen Daten im Zusammenhang mit der Nutzung des IServ Videokonferenztools. Videokonferenzen und Chats werden nicht aufgezeichnet und weder durch Schule noch den Anbieter gespeichert. Die Inhalte von Chats, geteilte Dateien und Whiteboards werden in der Plattform gelöscht, sobald ein Konferenzraum geschlossen wird.

An die Server der IServ GmbH werden Klarnamen der Teilnehmer, IP-Adressen, Browserkennungen, Berechtigungen, Videokonferenz-Raum-Einstellungen wie beispielsweise der Raumname und die Adresse sowie eine eindeutige Identifikationsnummer des IServs übermittelt. Auf dem Videokonferenz-Server haben die Benutzer die Möglichkeit, Daten in Form von Beteiligungen am virtuellen Whiteboard, Chat-Nachrichten,

hochgeladenen Präsentationen und Notizen einzugeben. Außerdem fallen Metadaten wie Dauer der Videokonferenz und Zeitstempel zu Ereignissen wie dem Beitritt oder dem Verlassen einer Konferenz an. Diese Daten werden frühestens zum Ende der Videokonferenz und spätestens nach Ablauf von sieben Tagen gelöscht. Sicherungskopien dieser Daten werden nicht angelegt.

Technische Information: Nehmen zu viele an einer Videokonferenz teil, kann es zu Stabilitätsproblemen kommen. Neben der eigenen Bandbreite ist die Qualität der Konferenz auch von dem eigenen Netzwerk abhängig. Verwenden Sie möglichst eine Kabelverbindung zum Router und vermeiden Sie WLAN.

Nutzungsvereinbarung und datenschutzrechtliche Einwilligung, Teilnahmebedingungen an Videokonferenzen und ergänzende Regelungen

Es ist Teilnehmern untersagt Videokonferenzen mitzuschneiden. Die Verwendung von Software, die den Bildschirminhalt oder die Videokonferenzen aufnimmt, stellt einen Verstoß gegen die DSGVO und das Recht am eigenen Bild dar.

# Ergänzende Regelungen zur Nutzungsvereinbarung, den datenschutzrechtlichen Informationen und den Teilnahmebedingungen an Videokonferenzen

Die Betreiber der Plattform behalten sich das Recht vor, die Nutzungsvereinbarung, die datenschutzrechtliche Einwilligung und die Teilnahmebedingungen an Videokonferenzen jederzeit mit Wirkung für die Zukunft zu ändern oder zu erweitern, sofern dies erforderlich erscheint. Eine Änderung kann insbesondere notwendig sein, um Anpassungen an eine Änderung der Rechtslage vorzunehmen oder um weiterentwicklungsbedingte Änderungen des Leistungsumfangs hinsichtlich der Dienste widerzuspiegeln. Auch neu ergangene Gerichtsentscheidungen gelten im Sinne dieser Klausel als Änderungen der Rechtslage. Eine Änderung oder Ergänzung wird vor Inkrafttreten in geeigneter Art und Weise in Textform bekannt gegeben. In der Regel erfolgt der Hinweis auf die Änderungen der Nutzungsbedingungen durch Bekanntgabe per News-Mitteilung auf dem IDesk jedes Nutzers und ist somit beim nächsten Einloggen bekanntgegeben. Die Zustimmung zur Änderung der Benutzerordnung gilt als erteilt, sofern der Änderung nicht binnen sechs Wochen nach Zugang der Änderungsmitteilung bzw. Möglichkeit der Kenntnisnahme bei Veröffentlichung der Änderungen schriftlich widersprochen wird. Es wird der Vollständigkeit halber darauf hingewiesen, dass bei einem Widerspruch der IServ-Account auf inaktiv gesetzt wird und somit nicht mehr nutzbar ist.

Sollte eine Bestimmung der Nutzungsvereinbarung, der datenschutzrechtlichen Informationen oder der Teilnahmebedingungen an Videokonferenzen unwirksam oder undurchführbar sein, wird die Wirksamkeit der übrigen Bestimmungen davon nicht berührt. Die Parteien verpflichten sich, anstelle der unwirksamen Bestimmung eine dieser Bestimmung möglichst nahekommende wirksame Regelung zu treffen.